# Erklärung zur elektronischen Belegvorlage

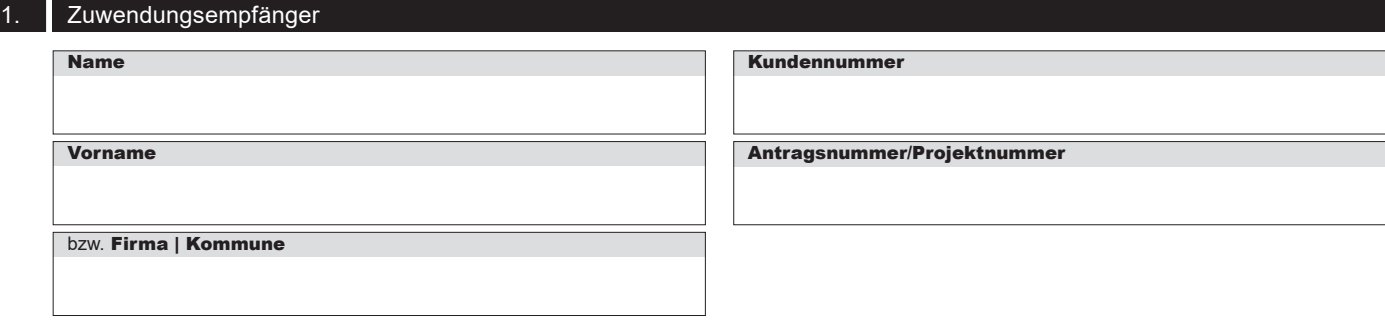

### Information zum verwendeten System

Für die Akzeptanz von elektronischen Belegen und Belegkopien müssen die Voraussetzungen eines der nachfolgenden Verfahren erfüllt sein. Bitte kreuzen Sie an, welches der Verfahren bei Ihnen zur Anwendung kommt.

ein Dokumentenmanagementsystem, dessen Aufnahme- und Wiedergabeverfahren den Grundsätzen zur ordnungsmäßigen Führung und Aufbewahrung von Büchern, Aufzeichnungen und Unterlagen in elektronischer Form sowie zum Datenzugriff (GoBD)

ein Aufnahme- und Wiedergabeverfahren, das einer in der öffentlichen Verwaltung allgemein zugelassenen Regelung

ein innerbetriebliches Kontrollverfahren\* gemäß § 14 Abs. 1 Satz 5 und 6 Umsatzsteuergesetz

ein Signaturverfahren mit qualifiziert elektronischer Signatur

3. Erklärung des Zuwendungsempfängers

Unabhängig von der Art des ausgewählten Systems hat der Zuwendungsempfänger erhaltene Dokumente unverändert in das von ihm genutzte System zu übernehmen und zur Vorlage bei der SAB unverändert weiterzuleiten.

## **Erklärung:**

entspricht.

Die von mir vorzulegenden Belege werden unverändert übernommen und stimmen mit den Originalen überein. Ziffer 4 dieses Formulars habe ich zur Kenntnis genommen.

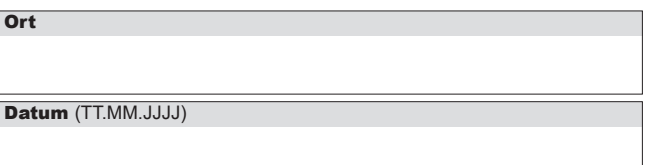

### Unterschrift | Stempel

### 4. Hinweis auf subventionserhebliche Tatsachen

Der Zuwendung liegen Subventionen zu Grunde, auf welche § 264 Strafgesetzbuch (StGB) und § 1 des Gesetzes gegen mißbräuchliche Inanspruchnahme von Subventionen nach Landesrecht (Subventionsgesetz des Landes Sachsen) vom 14. Januar 1997 i.V.m. §§ 2 bis 6 des Gesetzes gegen missbräuchliche Inanspruchnahme von Subventionen (SubvG) Anwendung finden.

Die in diesem Formular in den Ziffern 1 bis 3 gemachten Angaben sind subventionserhebliche Tatsachen im Sinne von § 264 StGB.

Nach § 3 SubvG ist ein Zuwendungsempfänger verpflichtet, der Bewilligungsbehörde unverzüglich alle Tatsachen mitzuteilen, die der Bewilligung, Gewährung, Weitergewährung, Inanspruchnahme oder dem Belassen der Subvention oder des Subventionsvorteils entgegenstehen oder für die Rückforderung der Subvention oder des Subventionsvorteils erheblich sind.

#### 5. \*Hinweise zum innerbetrieblichen Kontrollverfahren

5.1 Für die Akzeptanz der Belege muss das innerbetriebliche Kontrollverfahren über die Prüfung der Rechnung hinaus den Zusammenhang zur zugrundeliegenden Leistung und der tatsächlich erfolgten Zahlung umfassen. Die zu Prüfungszwecken vorgelegten Belege müssen vom innerbetrieblichen Kontrollverfahren umfasst sein.

5.2 Auszug aus Umsetzsteuer-Anwendungserlass des BMF mit Stand vom 30. Juni 2023

(5) Als innerbetriebliches Kontrollverfahren im Sinne des § 14 Abs. 1 UStG ist ein Verfahren ausreichend, das der Unternehmer zum Abgleich der Rechnung mit seiner Zahlungsverpflichtung einsetzt, um zu gewährleisten, dass nur die Rechnungen beglichen werden, zu deren Begleichung eine Verpflichtung besteht. Der Unternehmer kann hierbei auf bereits bestehende Rechnungsprüfungssysteme zurückgreifen. Es werden keine technischen Verfahren vorgegeben, die der Unternehmer verwenden muss. Es kann daher ein EDVunterstütztes, aber auch ein manuelles Verfahren sein.

(6) Ein innerbetriebliches Kontrollverfahren erfüllt die Anforderungen des § 14 Abs. 1 UStG, wenn es einen verlässlichen Prüfpfad beinhaltet, durch den ein Zusammenhang zwischen der Rechnung und der zu Grunde liegenden Leistung hergestellt werden kann. Dieser Prüfpfad kann z.B. durch (manuellen) Abgleich der Rechnung mit vorhandenen geschäftlichen Unterlagen (z. B. Kopie der Bestellung, Auftrag, Kaufvertrag, Lieferschein oder Überweisung bzw. Zahlungsbeleg) gewährleistet werden. Das innerbetriebliche Kontrollverfahren und der verlässliche Prüfpfad unterliegen keiner gesonderten Dokumentationspflicht. Eine inhaltlich zutreffende Rechnung – insbesondere Leistung, Entgelt, leistender Unternehmer und Zahlungsempfänger sind zutreffend angegeben – rechtfertigt die Annahme, dass bei der Übermittlung keine die Echtheit der Herkunft oder die Unversehrtheit des Inhalts beeinträchtigenden Fehler vorgekommen sind.

**Sächsische Aufbaubank – Förderbank –** Gerberstraße 5, 04105 Leipzig **Postanschrift:** 04022 Leipzig, **Telefon** 0341 70292-0, **Telefax** 0341 70292-4000 **Geschäftsadresse Dresden:** Pirnaische Straße 9, 01069 Dresden **Postanschrift:** 01054 Dresden, **Telefon** 0351 4910-0, **Telefax** 0351 4910-4000 المجدد المجدد المجدد المجدد المجدد المجدد المجدد المجدد المجدد المجدد المجدد المجدد المجدد المجدد العالمية<br>الشركة<br>Ge Sabhatisadresse Dreaden: Pirnaische Straße 9, 04105 Leipzig Postanschrift: 04022 Leipzig, Telefon<br>Me SWI